# Micro Focus Fortify Software

Software Version: 20.1.0

# **System Requirements**

Document Release Date: Revision 4: October 7, 2020 Software Release Date: May 2020

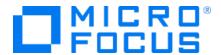

#### **Legal Notices**

Micro Focus The Lawn 22-30 Old Bath Road Newbury, Berkshire RG14 1QN UK

https://www.microfocus.com

#### Warranty

The only warranties for products and services of Micro Focus and its affiliates and licensors ("Micro Focus") are set forth in the express warranty statements accompanying such products and services. Nothing herein should be construed as constituting an additional warranty. Micro Focus shall not be liable for technical or editorial errors or omissions contained herein. The information contained herein is subject to change without notice.

#### Restricted Rights Legend

Confidential computer software. Except as specifically indicated otherwise, a valid license from Micro Focus is required for possession, use or copying. Consistent with FAR 12.211 and 12.212, Commercial Computer Software, Computer Software Documentation, and Technical Data for Commercial Items are licensed to the U.S. Government under vendor's standard commercial license.

#### **Copyright Notice**

© Copyright 2001 - 2020 Micro Focus or one of its affiliates

#### **Trademark Notices**

All trademarks, service marks, product names, and logos included in this document are the property of their respective owners.

## **Documentation Updates**

The title page of this document contains the following identifying information:

- Software Version number
- Document Release Date, which changes each time the document is updated
- Software Release Date, which indicates the release date of this version of the software

This document was produced on October 07, 2020. To check for recent updates or to verify that you are using the most recent edition of a document, go to:

https://www.microfocus.com/support-and-services/documentation

# **Contents**

| Preface                                                                          | 6  |
|----------------------------------------------------------------------------------|----|
| Contacting Micro Focus Fortify Customer Support                                  | 6  |
| For More Information                                                             | 6  |
| About the Documentation Set                                                      | 6  |
| Change Log                                                                       | 7  |
| Introduction                                                                     | 8  |
| Software Delivery                                                                | 8  |
| Software Licenses                                                                | 8  |
| Fortify Static Code Analyzer Requirements                                        | 8  |
| Hardware Requirements                                                            | 9  |
| Software Requirements                                                            | 9  |
| Platforms and Architectures                                                      | 9  |
| Supported Languages                                                              | 10 |
| Supported Build Tools                                                            | 12 |
| Supported Compilers                                                              | 13 |
| Secure Code Plugins                                                              | 14 |
| Single Sign-On (SSO)                                                             | 15 |
| Service Integrations for Fortify Static Code Analyzer Tools                      | 15 |
| Fortify Software Security Content                                                | 16 |
| Fortify Software Security Center Server Requirements                             | 16 |
| Hardware Requirements                                                            | 16 |
| Database Hardware Requirements                                                   | 16 |
| Database Performance Metrics for Minimum and Recommended Hardware                |    |
| Requirements                                                                     |    |
| Platforms and Architectures                                                      | 17 |
| Application Servers                                                              |    |
| Fortify Software Security Center Database                                        |    |
| Deploying Fortify Software Security Center to a Kubernetes Cluster (Optional Dep | •  |
| Strategy)                                                                        |    |
| Kubernetes: Versions 1.14–1.17                                                   |    |
| Locally-Installed Tools Required                                                 |    |
| Additional Requirements                                                          |    |
| Browsers                                                                         | 20 |
| Authentication Systems                                                           | 21 |

| Single Sign-On (SSO)                                                                   | 21 |
|----------------------------------------------------------------------------------------|----|
| BIRT Reporting                                                                         | 21 |
| Service Integrations for Fortify Software Security Center                              | 22 |
| Fortify ScanCentral Requirements                                                       | 22 |
| Application Servers                                                                    | 22 |
| ScanCentral Controller Hardware Requirements                                           | 22 |
| ScanCentral Controller Platforms and Architectures                                     | 23 |
| ScanCentral Client and Sensor Hardware Requirements                                    | 23 |
| Supported Languages and Build Tools for ScanCentral Sensor Project Translation $\dots$ | 24 |
| Supported Languages                                                                    | 24 |
| Supported Build Tools                                                                  | 25 |
| Fortify WebInspect Agent Requirements                                                  | 25 |
| Platforms and Architectures                                                            |    |
| Java Runtime Environments                                                              | 25 |
| Java Application Servers                                                               | 26 |
| .NET Frameworks                                                                        | 26 |
| IIS for Windows Server                                                                 | 26 |
| Fortify WebInspect Requirements                                                        | 26 |
| Running as Administrator                                                               | 26 |
| Hardware Requirements                                                                  | 27 |
| Software Requirements                                                                  | 27 |
| Support for Postman                                                                    | 28 |
| Notes on SQL Server Editions                                                           | 28 |
| WebInspect on Docker                                                                   | 29 |
| Ports and Protocols                                                                    | 29 |
| Required Connections                                                                   | 29 |
| Optional Connections                                                                   | 30 |
| Connections for Tools                                                                  | 32 |
| Fortify WebInspect Agent                                                               | 32 |
| WebInspect Software Development Kit (SDK)                                              | 32 |
| Software Integrations for Fortify WebInspect                                           | 33 |
| Fortify WebInspect Enterprise Requirements                                             | 33 |
| Installation and Upgrade Requirements                                                  | 33 |
| Integrations for Fortify WebInspect Enterprise                                         | 34 |
| Fortify WebInspect Enterprise Database                                                 | 34 |
| Hardware Requirements                                                                  | 34 |
| Software Requirements                                                                  | 35 |
| Administrative Console Requirements                                                    | 35 |

| Hardware Requirements                                         | 36 |
|---------------------------------------------------------------|----|
| Software Requirements                                         | 36 |
| Ports and Protocols                                           | 36 |
| Required Connections                                          | 37 |
| Optional Connections                                          | 38 |
| Connections for Tools                                         | 39 |
| Fortify WebInspect Enterprise Sensor                          | 40 |
| Fortify WebInspect Enterprise Notes and Limitations           | 40 |
| Fortify License and Infrastructure Manager Requirements       | 40 |
| Hardware Requirements                                         | 40 |
| Software Requirements                                         | 41 |
| Version Compatibility Matrix                                  | 42 |
| Fortify Software Component Compatibility                      |    |
| FPR File Compatibility                                        | 42 |
| Virtual Machine Support                                       | 43 |
| Technologies and Features no Longer Supported in this Release | 43 |
| Technologies and Features to Lose Support in the Next Release | 44 |
| Acquiring Fortify Software                                    | 45 |
| About Verifying Software Downloads                            | 48 |
| Preparing Your System for Digital Signature Verification      | 48 |
| Verifying Software Downloads                                  | 49 |
| Assistive Technologies (Section 508)                          | 49 |
| Send Documentation Feedback                                   | 50 |

## **Preface**

#### **Contacting Micro Focus Fortify Customer Support**

You can contact Micro Focus Fortify Customer Support, manage your Support cases, acquire licenses, and manage your account on the following website:

https://softwaresupport.softwaregrp.com

#### For More Information

For more information about Fortify software products: https://software.microfocus.com/solutions/application-security

#### **About the Documentation Set**

The Fortify Software documentation set contains installation, user, and deployment guides for all Fortify Software products and components. In addition, you will find technical notes and release notes that describe new features, known issues, and last-minute updates. You can access the latest versions of these documents from the following Micro Focus Product Documentation website:

https://www.microfocus.com/support-and-services/documentation

# **Change Log**

The following table lists revisions made to this document.

| <b>Document Revision</b>       | Changes                                                                                                    |
|--------------------------------|----------------------------------------------------------------------------------------------------|
| Revision 4:<br>October 7, 2020 | Added:  • "Software Requirements" on page 27 - Inadvertently omitted from document.                                                                                                    |
| Revision 3:<br>August 19, 2020 | <ul> <li>"Supported Build Tools" on page 12 - New supported version for xcodebuild available with Micro Focus Fortify Static Code Analyzer version 20.1.1</li> </ul>                                                                                                    |
| Revision 2:<br>June 19, 2020   | <ul> <li>"Supported Build Tools" on page 12 and "Supported Compilers" on page 13 - New supported versions for xcodebuild, and swiftc that are available with Micro Focus Fortify Static Code Analyzer version 20.1.1</li> </ul>                                                                                                    |
| Revision 1:<br>June 1, 2020    | <ul> <li>"Supported Build Tools" on page 12 and "Supported Compilers" on page 13 - New supported versions for xcodebuild, swiftc, and Clang that are available with Micro Focus Fortify Static Code Analyzer version 20.1.1</li> <li>"Software Requirements" on page 35 - Updated the supported IIS versions and recommended browsers for WebInspect Enterprise server</li> </ul> |

### Introduction

This document provides the details about the environments and products that Micro Focus supports for this version of Micro Focus Fortify Software, which includes:

- Micro Focus Fortify Static Code Analyzer and Fortify Static Code Analyzer Tools (Micro Focus Fortify Audit Workbench and Secure Code Plugins)
- Micro Focus Fortify Software Security Center Server
- Micro Focus Fortify ScanCentral
- Micro Focus Fortify WebInspect Agent
- Micro Focus Fortify WebInspect
- Micro Focus Fortify WebInspect Enterprise
- Micro Focus Fortify License and Infrastructure Manager

## Software Delivery

Micro Focus Fortify Software is delivered only electronically. It is not available on disc. See "Acquiring Fortify Software" on page 45 for more information.

#### **Software Licenses**

Micro Focus Fortify Software products require a license.

For Micro Focus Fortify Software Security Center, Micro Focus Fortify Static Code Analyzer, Micro Focus Fortify Audit Workbench, Micro Focus Fortify Secure Code Plugins, Micro Focus Fortify ScanCentral, and Micro Focus Fortify WebInspect Agent, you must download the Fortify licenses for your purchases from either the Fortify Customer Portal (https://support.fortify.com) or Micro Focus Fortify Customer Support (https://softwaresupport.softwaregrp.com). To access either location, use the credentials that Micro Focus Fortify Customer Support has provided.

To download the Fortify license from the Fortify Customer Portal:

- 1. Log onto the Fortify Customer Portal.
- 2. Click **Download Licenses**, and then click the link for the license you want to use.

For Micro Focus Fortify WebInspect and Micro Focus Fortify WebInspect Enterprise, you will receive an email with instructions for how to activate your product.

# Fortify Static Code Analyzer Requirements

This section describes the system requirements for Micro Focus Fortify Static Code Analyzer, and the Fortify Static Code Analyzer Tools (including the Secure Code Plugins).

## **Hardware Requirements**

Fortify recommends that you install Micro Focus Fortify Static Code Analyzer on a high-end processor with at least 16 GB of RAM. If you plan to scan dynamic languages such as JavaScript, TypeScript, Python, PHP, or Ruby, Fortify recommends that you have 32 GB of RAM. If your software is complex, you might require more RAM. See the content about improving performance in the *Micro Focus Fortify Static Code Analyzer User Guide* for more information.

Increasing the number of processor cores and increasing memory both result in faster processing.

## **Software Requirements**

Micro Focus Fortify Static Code Analyzer requires Java 8. The Fortify SCA and Applications installer installs OpenJDK/JRE 1.8.0\_181.

Translating .NET and Visual Studio C/C++ projects requires the Windows operating system and the .NET Framework version 4.7.2 or later.

#### Platforms and Architectures

Micro Focus Fortify Static Code Analyzer supports the platforms and architectures listed in the following table.

| Operating System | Platforms                                     |
|------------------|-----------------------------------------------|
| Windows          | Windows 8.1, 10                               |
|                  | Windows Server 2012 R2                        |
|                  | Windows Server 2016                           |
|                  | Windows Server 2019                           |
| Linux            | Red Hat Enterprise Linux 6 update 5 and later |
|                  | Red Hat Enterprise Linux 7.x                  |
|                  | SUSE Linux Enterprise Server 12               |
| macOS            | 10.14, 10.15                                  |

Fortify Static Code Analyzer Tools (including Secure Code Plugins) support the platforms and architectures listed in the following table.

| Operating System | Platforms                                     |  |
|------------------|-----------------------------------------------|--|
| Windows          | 8.1, 10                                       |  |
| Linux            | Red Hat Enterprise Linux 6 update 5 and later |  |
|                  | Red Hat Enterprise Linux 7.x                  |  |
|                  | SUSE Linux Enterprise Server 12               |  |
| macOS            | 10.14, 10.15                                  |  |

# **Supported Languages**

Micro Focus Fortify Static Code Analyzer supports the programming languages listed in the following table.

| Language                       | Versions                                                                                       |
|--------------------------------|------------------------------------------------------------------------------------------------|
| .NET Framework                 | 2.0-4.8                                                                                        |
| .NET Core                      | 2.0-3.1                                                                                        |
| ABAP/BSP                       | Note: Fortify ABAP Extractor is supported on a system running SAP release 7.02, SP level 0006. |
| ActionScript                   | 3.0                                                                                            |
| Angular                        | 2,4,5,6,7                                                                                      |
| Apex                           | 36                                                                                             |
| ASP.NET                        | 2.0-4.8                                                                                        |
| C#                             | 5, 6, 7, 8                                                                                     |
| C/C++                          | See "Supported Compilers" on page 13                                                           |
| Classic ASP<br>(with VBScript) | 2.0, 3.0                                                                                       |

| Language                    | Versions                                                            |  |
|-----------------------------|---------------------------------------------------------------------|--|
| COBOL                       | IBM Enterprise COBOL for z/OS 3.4.1 with CICS, IMS, DB2, and IBM MQ |  |
| ColdFusion                  | 8, 9, 10                                                            |  |
| Go                          | 1.12, 1.13                                                          |  |
|                             | Note: Scanning Go code is supported on Windows and Linux.           |  |
| HTML                        | 5 and earlier                                                       |  |
| Java<br>(including Android) | 5, 6, 7, 8, 9, 10, 11, 12, 13                                       |  |
| JavaScript                  | ECMAScript 2015, 2016, 2017, 2018                                   |  |
| JSP                         | 1.2, 2.1                                                            |  |
| Kotlin                      | 1.3.50 (Technical Preview)                                          |  |
| MXML (Flex)                 | 4                                                                   |  |
| Objective-C/C++             | See "Supported Compilers" on page 13                                |  |
| PHP                         | 5.3, 5.4, 5.5, 5.6, 7.0, 7.1                                        |  |
| PL/SQL                      | 8.1.6                                                               |  |
| Python                      | 2.6, 2.7, 3.x (3.7 and earlier)                                     |  |
| Ruby                        | 1.9.3                                                               |  |
| Scala                       | 2.11, 2.12, 2.13                                                    |  |
| Swift                       | 5                                                                   |  |
|                             | See "Supported Compilers" on page 13 for supported swiftc versions. |  |
| T-SQL                       | SQL Server 2005, 2008, 2012                                         |  |
| TypeScript                  | 2.8, 3.0, 3.1, 3.2                                                  |  |
| VB.NET                      | 11, 14, 15.x, 16.0                                                  |  |
| VBScript                    | 2.0, 5.0                                                            |  |
| Visual Basic                | 6.0                                                                 |  |

| Language | Versions |
|----------|----------|
| XML      | 1.0      |

# **Supported Build Tools**

Micro Focus Fortify Static Code Analyzer supports the build tools listed in the following table.

| <b>Build Tool</b> | Versions                                                     | Notes                                                                                                    |
|-------------------|--------------------------------------------------------------|----------------------------------------------------------------------------------------------------|
| Ant               | 1.10.7 and earlier                                           |                                                                                                    |
| Bamboo            | (see the Atlassian<br>Marketplace for<br>supported versions) | The Fortify App for Bamboo is available from the Atlassian Marketplace.                                                                                                    |
| Gradle            | 2.13, 4.x (4.10.3 and earlier)                               | The Fortify Static Code Analyzer Gradle build integration supports the following language/platform combinations:  • Java/Windows, Linux, and macOS  • Kotlin/Windows and Linux  • C/Linux  • C++/Linux |
| Jenkins           | (see the Jenkins Plugin<br>Index for supported<br>versions)  | The Fortify Jenkins plugin is available from the Jenkins Plugins Index at https://plugins.jenkins.io/fortify.                                                                                          |
| Maven             | 3.0.5, 3.5.x, 3.6.x                                          |                                                                                                    |
| MSBuild           | 4.x, 12.0, 14.0, 15.x, 16.4                                  |                                                                                                    |
| Xcodebuild        | 11, 11.1, 11.2.1, 11.3,<br>11.3.1, 11.4.1, 11.5, 11.6        | <b>Note:</b> Xcodebuild version 11.4.1, 11.5, and 11.6 support is available with Fortify Static Code Analyzer version 20.1.1.                                                                          |

# **Supported Compilers**

Micro Focus Fortify Static Code Analyzer supports the compilers listed in the following table.

| Compiler              | Versions                                                                                                    | Platform                 |
|-----------------------|----------------------------------------------------------------------------------------------------|--------------------------|
| gcc                   | GNU gcc 4.9, 5.x                                                                                                   | Windows,<br>Linux, macOS |
| g++                   | GNU g++ 4.9, 5.x                                                                                                   | Windows,<br>Linux, macOS |
| OpenJDK<br>javac      | 9, 10, 11, 12, 13                                                                                                  | Windows,<br>Linux, macOS |
| Oracle javac          | 7, 8, 9                                                                                                    | Windows,<br>Linux, macOS |
| cl                    | 2015, 2017, 2019                                                                                                   | Windows                  |
| Intel C++<br>Compiler | icc 8.0                                                                                                    | Linux                    |
| Clang                 | 11.0.0, 11.0.3                                                                                                    | macOS                    |
|                       | <b>Note:</b> Clang version 11.0.3 support is available with Fortify Static Code Analyzer version 20.1.1.           |                          |
| Swiftc                | 5.1, 5.1.2, 5.1.3, 5.2.2, 5.2.4                                                                                    | macOS                    |
|                       | <b>Note:</b> Swiftc version 5.2.2 and 5.2.4 support is available with Fortify Static Code Analyzer version 20.1.1. |                          |

# **Secure Code Plugins**

The following table lists the supported integrated development environments (IDE) for the Micro Focus Fortify Secure Code Plugins.

| Plugin /<br>Extension                              | IDE and Version                                                                                                    | Notes                                                                                                 |
|----------------------------------------------------|----------------------------------------------------------------------------------------------------|----------------------------------------------------------------------------------------------------|
| Fortify Eclipse Plugins (Complete and Remediation) | Eclipse 2018-12 (4.10), 2019-x                                                                                                    |                                                                                                    |
| Fortify Analysis<br>Plugin                         | Android Studio 3.3, 3.4, 3.5 IntelliJ IDEA 2019.x                                                                                                    |                                                                                                    |
| Fortify<br>Remediation<br>Plugin                   | Android Studio 3.3, 3.4, 3.5 IntelliJ IDEA 2019.x PyCharm 2019.x WebStorm 2019.x                                                                                                    |                                                                                                    |
| Security Assistant Extension for Visual Studio     | (see the Visual Studio Marketplace for supported versions)                                                                                                    | Security Assistant Extension for Visual<br>Studio is available from the Visual Studio<br>Marketplace. |
| Security Assistant Plugin for Eclipse              | Eclipse 2018.x, 2019.x                                                                                                    |                                                                                                    |
| Fortify Visual<br>Studio<br>Extension              | Visual Studio 2015 Community, Professional, and Enterprise  Visual Studio 2017 Community, Professional, and Enterprise  Visual Studio 2019 Community, Professional, and Enterprise  Note: The Fortify Visual Studio Extension is not compatible with Visual Studio Express. |                                                                                                    |

#### Single Sign-On (SSO)

The Eclipse Complete plugin and the Visual Studio extension support the following SSO methods to connect with Fortify Software Security Center:

- SPNEGO/Kerberos SSO
- X.509 SSO

# Service Integrations for Fortify Static Code Analyzer Tools

The following table lists the supported service integrations for Micro Focus Fortify Audit Workbench and the Fortify Secure Code Plugins.

| Service                                                                            | Versions               | Supported Tools                                             |
|------------------------------------------------------------------------------------|------------------------|-------------------------------------------------------------|
| Bugzilla                                                                           | 5.0.x                  | Audit Workbench, Eclipse Plugin, Visual<br>Studio Extension |
| Micro Focus Application Lifecycle Management (ALM)/ Quality Center Enterprise (QC) | 12.50                  | Audit Workbench, Eclipse Plugin                             |
| Team Foundation Server (TFS)                                                       | 2015                   | Audit Workbench, Eclipse Plugin                             |
|                                                                                    | 2017                   | Audit Workbench, Eclipse Plugin,<br>Visual Studio Extension |
| Azure DevOps Server                                                                | 2019                   | Audit Workbench, Eclipse Plugin, Visual<br>Studio Extension |
| Azure DevOps (formerly VSTS)                                                       | n/a                    | Audit Workbench, Eclipse Plugin                             |
| <b>Note:</b> Only basic user password authentication is supported.                 |                        |                                                             |
| Jira                                                                               | 7.11 and<br>later, 8.x | Audit Workbench, Eclipse Plugin                             |
| Fortify Software Security Center Bug<br>Tracker                                    | 20.1.0                 | Audit Workbench, Eclipse Plugin,<br>Visual Studio Extension |

## Fortify Software Security Content

Micro Focus Fortify Secure Coding Rulepacks are backward compatible with all supported Fortify Software versions. This ensures that Rulepacks updates do not break any working Fortify Software installation.

# Fortify Software Security Center Server Requirements

This section describes the system requirements for the Micro Focus Fortify Software Security Center server.

## Hardware Requirements

Micro Focus Fortify Software Security Center requires the hardware specifications listed in the following table.

|                    | Component      | Minimum   | Recommended |
|--------------------|----------------|-----------|-------------|
| Application server | Java heap size | 4 GB      | 24 GB       |
| Database server    | Processor      | Quad-core | Eight-core  |
|                    | RAM            | 8 GB      | 64 GB       |

#### **Database Hardware Requirements**

Fortify recommends an eight-core processor with 64 GB of RAM for the Fortify Software Security Center database. Using less than this recommendation can impact Fortify Software Security Center performance.

Use the following formula to estimate the size (in GB) of the Fortify Software Security Center database disk space:

((<Total\_Issues>\*30 KB) + <Total\_Artifacts>) ÷ 1,000,000

#### where:

- < Total\_Issues > is the total number of issues in the system
- < Total\_Artifacts > is the total size in KB of all uploaded artifacts and scan results

**Note:** This equation produces only a rough estimate for database disk space allocation. Do not use this formula to estimate disk space requirements for long-term projects. Disk requirements for Fortify Software Security Center databases increases in proportion to the number of projects,

scans, and issues in the system.

# Database Performance Metrics for Minimum and Recommended Hardware Requirements

The following table shows performance metrics (number of issues discovered per hour) for Fortify Software Security Center configured with the minimum and the recommended hardware requirements.

| Database   | Issues per Hour<br>Minimum Configuration | Issues per Hour<br>Recommended Configuration |
|------------|------------------------------------------|----------------------------------------------|
| MySQL      | 362,514                                  | 2,589,385                                    |
| Oracle     | 231,392                                  | 3,020,950                                    |
| SQL Server | 725,028                                  | 3,625,140                                    |

# **Platforms and Architectures**

Micro Focus Fortify Software Security Center supports the platforms and architectures listed in the following table.

| Operating System | Versions                                      |
|------------------|-----------------------------------------------|
| Windows          | Server 2012 R2                                |
|                  | Server 2016                                   |
|                  | Server 2019                                   |
| Linux            | Red Hat Enterprise Linux 6 update 5 and later |
|                  | Red Hat Enterprise Linux 7.x                  |
|                  | SUSE Linux Enterprise Server 12               |

**Note:** Although Fortify Software Security Center has not been tested on all Linux variants, most distributions are not known to have issues.

## **Application Servers**

Micro Focus Fortify Software Security Center supports Apache Tomcat version 9.x for the following JDK versions:

- Red Hat OpenJDK 8
- SUSE OpenJDK 8
- Oracle JDK 8
- Zulu OpenJDK 8 from Azul (installation of fontconfig, DejaVu Sans font and DejaVu Serif font is required on the server)

Fortify only supports the deployment of a single Fortify Software Security Center instance. Furthermore, that instance must not be behind a load balancer.

# Fortify Software Security Center Database

Micro Focus Fortify Software Security Center requires that all database schema collations are case-sensitive.

Fortify Software Security Center supports the databases listed in the following table.

| Database | Versions                                                       | Collation /<br>Character Set                                    | Driver                                                                                                    |
|----------|----------------------------------------------------------------|-----------------------------------------------------------------|----------------------------------------------------------------------------------------------------|
| MySQL    | 5.7<br>(Community<br>Edition)<br>8.0<br>(Community<br>Edition) | utf8_bin, latin1_<br>general_cs                                 | 5.1.47 or later  Driver class: com.mysql.jdbc.driver  JAR file: mysql-connector-java- <version>-bin.jar</version>             |
| Oracle   | 12c<br>Release 2<br>19c                                        | AL32UTF8 for all<br>languages<br>WE8MSWIN1252<br>for US English | Oracle Database 12c Release 2 (12.2.x) JDBC Driver  Driver class: oracle.jdbc.OracleDriver  JAR file: ojdbc8.jar (for Java 8) |

| Database   | Versions             | Collation /<br>Character Set                                                                                                  | Driver                                                                                                    |
|------------|----------------------|----------------------------------------------------------------------------------------------------|----------------------------------------------------------------------------------------------------|
| SQL Server | 2016<br>2017<br>2019 | Make sure to use the case-sensitive (CS) option when choosing your collation method. For example:  SQLLatin1 GeneralCP1_CS_AS | The driver is included in the Fortify Software Security Center WAR file.  Microsoft JDBC Driver 8.2 for SQL Server  Driver class: com.microsoft.sqlserver. jdbc.SQLServerDriver |

**Note:** Fortify does not support the direct conversion from one database server type to another, such as converting from MySQL to Oracle. To do this, you must use the Server API to move data from your current Fortify Software Security Center instance to a new Fortify Software Security Center instance that uses the database server type you want to use going forward. Micro Focus Professional Services can assist you with this process.

# Deploying Fortify Software Security Center to a Kubernetes Cluster (Optional Deployment Strategy)

If you plan to deploy Micro Focus Fortify Software Security Center on a Kubernetes cluster, you must make sure that the following requirements are met.

#### Kubernetes: Versions 1.14-1.17

- Persistent volume support
- (Recommended) A load balancer service
- At least 7 GB of RAM and 1 CPU on a single node (with default configuration)
- Maximum usage: 28 GB of RAM and 8 CPUs on a single node (with default configuration)
- 4 GiB of storage for persistent volume (with default configuration)

#### Locally-Installed Tools Required

- A kubectl command-line tool Fortify recommends using the same version as the Kubernetes cluster version (1.14–1.17)
- Helm command-line tool, version 3.0 or 3.1
- Air-gapped installation only (Recommended) A Docker client and server installation (any version)

#### **Additional Requirements**

- Kubeconfig file for the Kubernetes cluster
- Docker Hub account with access to Fortify Software Security Center images

**Note:** If you need access to Fortify Docker Organization on Docker Hub, contact FortifyDocker@microfocus.com with your first name, your last name, and your Docker account name. Micro Focus Fortify will then give you access to the Fortify Docker organization that contains the Fortify Software Security Center images.

- DNS name for the Fortify Software Security Center web application (address used to access the service)
- Java keystore for setting up HTTPS (For details, see the *Micro Focus Fortify Software Security Center User Guide*) The keystore must contain a CA certificate and a server certificate for the Fortify Software Security Center DNS name with an associated private key.
  - Keystore password
  - Private key password
- An installed Oracle, SQL Server, or MySQL for database server
  - Database server host name
  - Name of the Fortify Software Security Center database
  - Username and password for an account that has permission to manage the Fortify Software Security Center schema and data
  - (Oracle or MySQL database only) An HTTP server that is accessible from the Kubernetes cluster for distributing the JDBC driver. For supported driver versions, see "Fortify Software Security Center Database" on page 18.
- Fortify Software Security Center license

#### **Browsers**

Fortify recommends that you use one of the browsers listed in the following table and a screen resolution of 1400 x 800.

| Browser         | Version       |
|-----------------|---------------|
| Google Chrome   | 65.0 or later |
| Microsoft Edge  | 38 or later   |
| Mozilla Firefox | 59.0 or later |
| Safari          | 11            |

## **Authentication Systems**

Micro Focus Fortify Software Security Center supports the following directory services:

• LDAP: LDAP 3 compatible

**Important!** Although Fortify supports the use of multiple LDAP servers, it does not support the use of multiple LDAP servers behind a load balancer.

Windows Active Directory Service

#### Single Sign-On (SSO)

Fortify Software Security Center supports:

- Central Authorization Server (CAS) SSO
- HTTP Headers SSO (Oracle SSO, CA SSO)
- SAML 2.0 SSO
- SPNEGO/Kerberos SSO
- X.509 SSO

## **BIRT Reporting**

Micro Focus Fortify Software Security Center custom reports support Business Intelligence and Reporting Technology (BIRT) Designer version 4.4.2.

# Service Integrations for Fortify Software Security Center

Micro Focus Fortify Software Security Center supports the service integrations listed in the following table.

| Service             | Applications                                                                       | Versions            |
|---------------------|------------------------------------------------------------------------------------|---------------------|
| Bug tracking        | Bugzilla                                                                           | 5.0.x               |
|                     | Micro Focus Application Lifecycle Management (ALM)/ Quality Center Enterprise (QC) | 12.50               |
|                     | Jira                                                                               | 7.1x through<br>8.x |
|                     | Team Foundation Server (TFS)                                                       | 2015, 2017          |
|                     | Azure DevOps Server                                                                | 2019                |
|                     | Azure DevOps (formerly VSTS)                                                       | n/a                 |
|                     | <b>Note:</b> Only basic user password authentication is supported.                 |                     |
| Authentication      | Active Directory                                                                   | 2008, 2012          |
| Dynamic assessments | Micro Focus Fortify WebInspect Enterprise                                          | 20.1.0              |

# Fortify ScanCentral Requirements

Micro Focus Fortify ScanCentral has three major components: a ScanCentral Controller, ScanCentral clients, and ScanCentral sensors.

## **Application Servers**

Micro Focus Fortify ScanCentral supports Apache Tomcat version 9.0.x for Java 8.

### ScanCentral Controller Hardware Requirements

Fortify recommends that you install the ScanCentral Controller on a high-end 64-bit processor running at 2 GHz with at least 8 GB of RAM.

#### ScanCentral Controller Disk Space Requirements

To estimate the amount of disk space required on the machine that runs the ScanCentral Controller, use one of the following equations equation:

| Intended<br>Use                   | Equation                                                                                                    |
|-----------------------------------|----------------------------------------------------------------------------------------------------|
| Remote scan only                  | <pre><number_jobs_per_day> x (<avg_mbs_size> + <avg_fpr_size> + <avg_sca_ log_size="">) x <number_days_data_is_persisted></number_days_data_is_persisted></avg_sca_></avg_fpr_size></avg_mbs_size></number_jobs_per_day></pre>                                                                     |
| Remote<br>translation<br>and scan | <pre><number_jobs_per_day> x (<avg_archived_project_with_dependencies_size> +   <avg_fpr_size> + <avg_sca_log_ size="">) x <number_days_data_is_persisted></number_days_data_is_persisted></avg_sca_log_></avg_fpr_size></avg_archived_project_with_dependencies_size></number_jobs_per_day></pre> |

By default, data is persisted for seven days.

#### ScanCentral Controller Platforms and Architectures

The ScanCentral Controller supports the platforms and architectures listed in the following table.

| Operating System | Versions                                      |
|------------------|-----------------------------------------------|
| Windows          | Server 2012 R2                                |
|                  | Server 2016                                   |
|                  | Server 2019                                   |
| Linux            | Red Hat Enterprise Linux 6 update 5 and later |
|                  | Red Hat Enterprise Linux 7.x                  |
|                  | SUSE Linux Enterprise Server 12               |

### ScanCentral Client and Sensor Hardware Requirements

ScanCentral clients and sensors run on any machine that supports Micro Focus Fortify Static Code Analyzer. Because ScanCentral clients and sensors are installed on build machines running Micro Focus Fortify Static Code Analyzer, the hardware requirements are met.

See "Fortify Static Code Analyzer Requirements" on page 8 for hardware, software, and platform and architecture requirements.

#### ScanCentral Sensor Disk Space Requirements

To estimate the amount of disk space required on the machine that runs a ScanCentral sensor, use one of the following equations:

| Intended<br>Use                   | Equation                                                                                                    |
|-----------------------------------|----------------------------------------------------------------------------------------------------|
| Remote<br>scan only               | <number_of_scans> x (<average_mbs_size> + <average_fpr_size> + <average_<br>SCA_Log_Size&gt;) x <number_days_data_is_persisted></number_days_data_is_persisted></average_<br></average_fpr_size></average_mbs_size></number_of_scans>                                                                                                    |
| Remote<br>translation<br>and scan | <pre><number_jobs_per_day> x (<avg_archived_project_with_dependencies_size> +   <avg_project_with_dependencies_size> + <avg_fpr_size> + <avg_sca_log_ size="">) x <number_days_data_is_persisted></number_days_data_is_persisted></avg_sca_log_></avg_fpr_size></avg_project_with_dependencies_size></avg_archived_project_with_dependencies_size></number_jobs_per_day></pre> |

By default, data is persisted for seven days.

# Supported Languages and Build Tools for ScanCentral Sensor Project Translation

Micro Focus Fortify ScanCentral supports offloading project translation to ScanCentral sensors for the following languages and build tools.

#### **Supported Languages**

Fortify ScanCentral supports offloading project translation to ScanCentral sensors for the following languages. See "Supported Languages" on page 10 for specific supported versions.

• .NET applications in C# and VB.NET (.NET Core, .NET Standard, ASP.NET)

**Note:** Translation of .NET applications require .NET Framework version 4.7.2 or later.

- ABAP
- Apex
- Classic ASP
- ColdFusion
- Java
- JavaScript
- PHP
- PL/SQL
- Python
- Ruby
- T-SQL

- TypeScript
- Visual Basic

#### **Supported Build Tools**

Fortify ScanCentral supports the build tools listed in the following table.

| <b>Build Tool</b> | Version |
|-------------------|---------|
| Gradle            | 6.x     |
| Maven             | 3.x     |
| MSBuild           | 16.4    |

# Fortify WebInspect Agent Requirements

Micro Focus Fortify WebInspect Agent technology is delivered for production application logging and protection .

#### **Platforms and Architectures**

Fortify WebInspect Agent supports 32-bit and 64-bit applications written in Java 5, 6, 7, 8, and 10.

#### **Java Runtime Environments**

Fortify WebInspect Agent supports the Java runtime environments listed in the following table.

| JRE            | Major Versions         |
|----------------|------------------------|
| IBM J9         | 5 (SR10 and later)     |
|                | 6 (SR6 and later)      |
| Oracle HotSpot | 5, 6, 7, 8             |
| Oracle JRockit | 5, 6 (R27.6 and later) |

**Note:** The Java agent is supported on Windows, Linux, and Unix.

## **Java Application Servers**

Fortify WebInspect Agent supports the Java application servers listed in the following table.

| Application Server                            | Versions                                        |
|-----------------------------------------------|-------------------------------------------------|
| Apache Tomcat                                 | 6.0, 7.0, 8.0, 9.0                              |
| IBM WebSphere                                 | 7.0, 8.0, 8.5, 8.5.5                            |
| Oracle WebLogic                               | 10.0, 10.3, 11g, 11gR1, 12c                     |
| Red Hat JBoss Enterprise Application Platform | 5.1.2, 5.2.0, 6.0.1, 6.1.1, 6.2.0, 6.3.0, 6.4.0 |
| Jetty                                         | 9.3                                             |
| WildFly                                       | 10.1                                            |

#### .NET Frameworks

Fortify WebInspect Agent supports .NET Framework versions 2.0, 3.0, 3.5, 4.0, 4.5, 4.5.1, and 4.7.

#### **IIS for Windows Server**

Fortify WebInspect Agent supports Internet Information Services (IIS) versions 6.0, 7.0, 7.5, 8, 8.5, and 10.0.

# Fortify WebInspect Requirements

Before you install Micro Focus Fortify WebInspect, make sure that your system meets the requirements described in this section.

### Running as Administrator

Micro Focus Fortify WebInspect requires administrative privileges for proper operation of all features. Refer to the Windows operating system documentation for instructions on changing the privilege level to run Fortify WebInspect as an administrator.

## **Hardware Requirements**

Fortify recommends that you install Micro Focus Fortify WebInspect on a system that conforms to the supported components listed in the following table. Fortify does not support beta or pre-release versions of operating systems, service packs, and required third-party components.

| Component | Requirement                 | Notes                                                                                |
|-----------|-----------------------------|--------------------------------------------------------------------------------------|
| Processor | 2.5 GHz quad-core or faster | Complex applications might benefit from additional cores.                            |
| RAM       | 16 GB                       | Complex applications might benefit from additional memory.                           |
| Hard disk | 40 GB                       | Using SQL Express and storing scans locally requires additional disk space per scan. |
| Display   | 1280 x 1024                 |                                                                                      |

## **Software Requirements**

Micro Focus Fortify WebInspect runs on and works with the software packages listed in the following table.

| Package       | Versions            | Notes                  |
|---------------|---------------------|------------------------|
| Windows       | Windows 10          | Recommended            |
|               | Windows 8.1         |                        |
|               | Windows Server 2016 |                        |
|               | Windows Server 2019 |                        |
| .NET Platform | .NET Framework 4.8  |                        |
| SQL Server    | SQL Server 2014 SP3 | Recommended            |
|               |                     | No scan database limit |
|               | SQL Server 2012 SP4 | No scan database limit |
|               | SQL Server 2016 SP2 | No scan database limit |
|               | SQL Server 2017     | No scan database limit |

| Package                  | Versions                    | Notes                     |
|--------------------------|-----------------------------|---------------------------|
|                          | SQL Server 2019             | No scan database limit    |
| SQL Server Express       | SQL Server 2017 Express     | Recommended               |
|                          |                             | 10 GB scan database limit |
|                          | SQL Server 2012 Express SP4 | 10 GB scan database limit |
|                          | SQL Server 2014 Express SP3 | 10 GB scan database limit |
|                          | SQL Server 2016 Express SP2 | 10 GB scan database limit |
|                          | SQL Server 2019 Express     | 10 GB scan database limit |
| Browser                  | Internet Explorer 11        | Recommended               |
|                          | Internet Explorer 10        |                           |
| Portable Document Format | Adobe Acrobat Reader 11     | Recommended               |
|                          | Adobe Acrobat Reader 8.1.2  | Minimum                   |

#### Support for Postman

Postman collection version 2.1 is required for conducting scans in Fortify WebInspect. You do not need to install Postman on the machine where the Fortify WebInspect REST API is installed.

However, you must install the following third-party software on the machine where the Fortify WebInspect REST API is installed:

- Node.js 10.16.3 LTS and the included Node Package Manager (NPM)
- Newman command-line collection runner 4.5.1

#### **Notes on SQL Server Editions**

When using the Express edition of SQL Server:

- Scan data must not exceed the database size limit. If you require a larger database or you need to share your scan data, use the full version of SQL Server.
- During the installation you might want to enable "Hide advanced installation options." Accept all
  default settings. Micro Focus Fortify WebInspect requires that the default instance is named
  SQLEXPRESS.

When using the full edition of SQL Server:

You can install the full version of SQL Server on the local host or nearby (co-located). You can
configure this option in Fortify WebInspect Application Settings (Edit > Application Settings >
Database).

• The account specified for the database connection must also be a database owner (DBO) for the named database. However, the account does not require sysadmin (SA) privileges for the database server. If the database administrator (DBA) did not generate the database for the specified user, then the account must also have the permission to create a database and to manipulate the security permissions. The DBA can rescind these permissions after Fortify WebInspect sets up the database, but the account must remain a DBO for that database.

## WebInspect on Docker

Fortify WebInspect on Docker has the requirements listed in the following table.

| Package           | Version             | Notes       |
|-------------------|---------------------|-------------|
| Docker Enterprise | 18.09 or later      |             |
| Windows           | Windows Server 2016 | Recommended |
|                   | Windows 10          |             |

#### Ports and Protocols

This section describes the ports and protocols Micro Focus Fortify WebInspect uses to make required and optional connections.

#### **Required Connections**

The following table lists the ports and protocols Micro Focus Fortify WebInspect uses to make required connections.

| Direction                                   | Endpoint                                                   | URL or Details                                                                                  | Port | Protocol | Notes                                                                                             |
|---------------------------------------------|------------------------------------------------------------|-------------------------------------------------------------------------------------------------|------|----------|---------------------------------------------------------------------------------------------------|
| Fortify<br>WebInspect<br>to target<br>host  | Target host                                                | Scan target host                                                                                | Any  | HTTP     | Fortify WebInspect must connect to the web application or web service to be scanned.              |
| Fortify<br>WebInspect<br>to SQL<br>database | SQL Server Express<br>or SQL Server<br>Standard/Enterprise | SQLEXPRESS service<br>on localhost or SQL<br>TCP service locally<br>installed or remote<br>host | 1433 | SQL TCP  | Used to maintain the scan data and to generate reports within the Fortify WebInspect application. |

| Direction                                               | Endpoint     | URL or Details                                                                        | Port | Protocol | Notes                                                                                                    |
|---------------------------------------------------------|--------------|---------------------------------------------------------------------------------------|------|----------|----------------------------------------------------------------------------------------------------|
| Fortify WebInspect to Certificate Revocation List (CRL) | Verisign CRL | http://crl.verisign.com/pca3.crl or http://csc3-2004- crl.verisign.com/ CSC3-2004.crl | 80   | НТТР     | Offline installations of Fortify WebInspect or Fortify WebInspect Enterprise require you to manually download and apply the CRL from Verisign. Fortify WebInspect products prompt for these lists from Windows and their absence can cause problems with the application. A one-time download is sufficient, however Fortify recommends that you download the CRL as part of regular maintenance. |

### **Optional Connections**

The following table lists the ports and protocols Micro Focus Fortify WebInspect uses to make optional connections.

| Direction                                                           | Endpoint                                           | URL or Details                                    | Port | Protocol          | Notes                                                                                                    |
|---------------------------------------------------------------------|----------------------------------------------------|---------------------------------------------------|------|-------------------|----------------------------------------------------------------------------------------------------|
| Fortify<br>WebInspect<br>to Fortify<br>License<br>activation        | Remote<br>Fortify<br>Licensing<br>Service          | https://licenseservice.<br>fortify.microfocus.com | 443  | HTTPS<br>over SSL | For one-time activation of a Fortify WebInspect Named User license. You may optionally use the following:  • An offline activation process                                                                                                    |
| server                                                              |                                                    |                                                   |      |                   | instead of using this direct connection                                                                                                    |
|                                                                     |                                                    |                                                   |      |                   | Upstream proxy with<br>authentication instead of a<br>direct connection                                                                                                    |
| Fortify<br>WebInspect<br>to<br>SmartUpdate<br>server                | Remote<br>SmartUpdate<br>service                   | https://smartupdate.<br>fortify.microfocus.com    | 443  | HTTPS<br>over SSL | Used to automatically update the Fortify WebInspect product. SmartUpdate is automatic when opening the product UI, but can be disabled and run manually. Can optionally use upstream proxy with authentication instead of a direct connection.                                    |
| Fortify<br>WebInspect<br>to Fortify<br>Support<br>Channel<br>server | Remote<br>Fortify<br>Support<br>Channel<br>service | https://supportchannel.<br>fortify.microfocus.com | 443  | HTTPS<br>over SSL | Used to retrieve product marketing messages and to upload Fortify WebInspect data or product suggestions to Micro Focus Fortify Customer Support. Message check is automatic when opening the product UI, but can be disabled and run manually. Can optionally use upstream proxy |

| Direction                                                                | Endpoint                                                              | URL or Details                                                      | Port                          | Protocol                     | Notes                                                                                                    |
|--------------------------------------------------------------------------|-----------------------------------------------------------------------|---------------------------------------------------------------------|-------------------------------|------------------------------|----------------------------------------------------------------------------------------------------|
|                                                                          |                                                                       |                                                                     |                               |                              | with authentication instead of a direct connection.                                                                                                    |
| Fortify<br>WebInspect<br>to Fortify<br>WebInspect<br>Telemetry<br>server | Remote Fortify WebInspect Telemetry and performance reporting service | Note: Accessing this URL in a browser does not display any content. | 443                           | HTTPS<br>over SSL            | The Telemetry service provides an automated process for collecting and sending Fortify WebInspect usage information to Micro Focus. Our software developers use this information to help improve the product.                                                                                                    |
| Fortify WebInspect to Fortify License and Infrastructure Manager (LIM)   | Fortify WebInspect LIM (Local Licensing Service)                      | Lease Concurrent User<br>license                                    | 443                           | Web<br>services<br>over SSL  | Required for Fortify WebInspect client to lease and use a Concurrent User license maintained in a LIM license pool. You can detach the client license from LIM after activation to avoid a constant connection.                                                                                                    |
| Fortify<br>WebInspect<br>API listener                                    | Local<br>machine API,<br>or network IP<br>address                     | http://localhost:8083/<br>webinspect/api                            | 8083 or<br>user-<br>specified | НТТР                         | Use to activate a Fortify WebInspect API Windows Service. This opens a listening port on your machine, which you can use locally or remotely to generate scans and retrieve the results programmatically. This API can be SSL enabled, and supports Basic or Windows authentication.                                                             |
| Fortify WebInspect to Fortify WebInspect Enterprise                      | Fortify<br>WebInspect<br>Enterprise<br>server                         | User-specified Fortify<br>WebInspect server                         | 443 or<br>user-<br>specified  | HTTP or<br>HTTPS<br>over SSL | The Enterprise Server menu connects Fortify WebInspect as a client to the enterprise security solution to transfer findings and user role and permissions management.                                                                                                    |
| Fortify WebInspect sensor service to Fortify WebInspect Enterprise       | Fortify<br>WebInspect<br>Enterprise<br>server                         | User-specified Fortify<br>WebInspect server                         | 443 or<br>user-<br>specified  | HTTP or<br>HTTPS<br>over SSL | Separate from the Fortify WebInspect UI, you can configure the local installation as a remote scan engine for use by the enterprise security solution community. This is done through a Windows Service. This constitutes a different product from Fortify WebInspect desktop and is recommended to be run on its own, non-user-focused machine. |
| Browser to<br>Fortify                                                    | localhost                                                             | Manual Step-Mode Scan                                               | Dynamic,<br>8081, or          | HTTP or<br>HTTPS             | Fortify WebInspect serves as a web proxy to the browser, enabling                                                                                                    |

| Direction                                                            | Endpoint  | URL or Details            | Port                 | Protocol                     | Notes                                                               |
|----------------------------------------------------------------------|-----------|---------------------------|----------------------|------------------------------|---------------------------------------------------------------------|
| WebInspect                                                           |           |                           | user-<br>specified   | over SSL                     | manual testing of the target web server through Fortify WebInspect. |
| Fortify<br>WebInspect<br>to Quality<br>Center<br>Enterprise<br>(ALM) | QC server | User-specified ALM server | Server-<br>specified | HTTP or<br>HTTPS<br>over SSL | Permits submission of findings as defects to the ALM bug tracker.   |

#### **Connections for Tools**

The following table lists the ports and protocols that the Micro Focus Fortify WebInspect tools use to make connections.

| Tool                                       | Direction                                             | Endpoint                           | Port                                       | Protocol                         | Notes                                                                                                    |
|--------------------------------------------|-------------------------------------------------------|------------------------------------|--------------------------------------------|----------------------------------|----------------------------------------------------------------------------------------------------|
| Web Proxy                                  | To target host                                        | localhost                          | 8080 or<br>user-<br>specified              | HTTP or<br>HTTPS<br>over SSL     | Intercepts and displays web traffic                                                                                                    |
| Web Form<br>Editor                         | To target host                                        | localhost                          | Dynamic,<br>8100, or<br>user-<br>specified | HTTP or<br>HTTPS<br>over SSL     | Intercepts web traffic and captures submitted forms                                                                                                    |
| Login or<br>Workflow<br>Macro<br>Recorders | To target host                                        | localhost                          | Dynamic,<br>8081, or<br>user-<br>specified | HTTP or<br>HTTPS<br>over SSL     | Records browser sessions for replay during scan                                                                                                    |
| Web<br>Discovery                           | Fortify WebInspect<br>machine to<br>targeted IP range | Target<br>host<br>network<br>range | User-<br>specified<br>range                | HTTP<br>and<br>HTTPS<br>over SSL | Scanner for identifying rogue web applications hosted among the targeted scanned IP and port ranges Use to provide targets to Fortify WebInspect (manually) |

# **Fortify WebInspect Agent**

For system requirements, see "Fortify WebInspect Agent Requirements" on page 25.

# WebInspect Software Development Kit (SDK)

The WebInspect SDK requires the following software:

- Visual Studio 2013 or 2015
- .NET Framework 4.6.1

**Important!** Visual Studio Express versions do not support third-party extensions. Therefore, these versions do not meet the software requirements to use the WebInspect SDK.

## Software Integrations for Fortify WebInspect

The following table lists products that you can integrate with Micro Focus Fortify WebInspect.

| Product                                                                                            | Versions                     |  |
|----------------------------------------------------------------------------------------------------|------------------------------|--|
| Micro Focus Fortify WebInspect Enterprise                                                          | 20.1.0                       |  |
| Micro Focus Application Lifecycle Management (ALM)                                                 | 11.5, 12.01, 12.21,<br>12.53 |  |
| <b>Note:</b> You must also install the ALM Connectivity tool to connect Fortify WebInspect to ALM. |                              |  |
| Micro Focus Fortify Software Security Center                                                       | 20.1.0                       |  |
| Micro Focus Unified Functional Testing                                                             | 11.5                         |  |

# Fortify WebInspect Enterprise Requirements

Before you install Micro Focus Fortify WebInspect Enterprise, make sure that your systems meet the requirements described in this section.

**Note:** Product versions that are not specifically listed in this document are not supported.

### Installation and Upgrade Requirements

You can upgrade directly from Micro Focus Fortify WebInspect Enterprise 19.2.0 to Fortify WebInspect Enterprise 20.1.0. You cannot upgrade directly from any other versions of Fortify WebInspect Enterprise. For detailed information about upgrades, see the *Micro Focus Fortify WebInspect Enterprise Installation and Implementation Guide*.

Integration with Micro Focus Fortify Software Security Center is optional. If you are integrating Fortify WebInspect Enterprise with Fortify Software Security Center, then you must install and run Fortify Software Security Center 20.1.0 before you install a new instance of Fortify WebInspect Enterprise or upgrade from Fortify WebInspect Enterprise 19.2.0. You can install Fortify Software Security Center and Fortify WebInspect Enterprise on the same or different machines. Using separate machines might improve performance.

#### Integrations for Fortify WebInspect Enterprise

You can integrate Micro Focus Fortify WebInspect Enterprise with the following components:

- Micro Focus Fortify WebInspect sensors 20.1.0
- Micro Focus Fortify WebInspect Agent 20.1.0

#### Fortify WebInspect Enterprise Database

Fortify recommends that you configure the database server on a separate machine from either Micro Focus Fortify Software Security Center or Micro Focus Fortify WebInspect Enterprise.

The Fortify WebInspect Enterprise Server SQL database requires case-insensitive collation.

**Important!** This is opposite the requirement for Fortify Software Security Center databases as described in "Fortify Software Security Center Database" on page 18.

# **Hardware Requirements**

The following table lists the hardware requirements for the Micro Focus Fortify WebInspect Enterprise server.

| Component | Requirement                      | Notes       |
|-----------|----------------------------------|-------------|
| Processor | 3.0 GHz quad-core or faster      | Recommended |
|           | 2.5 GHz dual-core                | Minimum     |
| RAM       | 16 GB                            | Recommended |
|           | 8 GB                             | Minimum     |
| Hard disk | 100+ GB                          | Recommended |
|           | 20+ GB if using a local database |             |
|           | 5 GB if using a remote database  |             |
| Display   | 1920 x 1080                      | Recommended |
|           | 1280 x 1024                      | Minimum     |

## **Software Requirements**

Micro Focus Fortify WebInspect Enterprise server runs on and works with the software packages listed in the following table.

| Package       | Versions                    | Notes                  |
|---------------|-----------------------------|------------------------|
| Windows       | Windows Server 2016         | Recommended            |
|               | Windows Server 2019         |                        |
| .NET Platform | .NET Framework 4.8          |                        |
| Web Server    | IIS 10                      | Recommended            |
|               | IIS 7.5, 8.0, 8.5           |                        |
| SQL Server    | SQL Server 2014 SP3         | Recommended            |
|               |                             | No scan database limit |
|               | SQL Server 2012 SP4         | No scan database limit |
|               | SQL Server 2016 SP2         | No scan database limit |
|               | SQL Server 2017             | No scan database limit |
|               | SQL Server 2019             | No scan database limit |
| Browser       | Mozilla Firefox 75 or later | Recommended            |
|               | Google Chrome 81 or later   |                        |
|               | Microsoft Edge 81 or later  |                        |
|               | Internet Explorer 11        |                        |

## Administrative Console Requirements

This section describes the hardware and software requirements for the Micro Focus Fortify WebInspect Enterprise Administrative Console.

You do not need to install the Fortify WebInspect Enterprise Administrative Console on the same machine as the Web Console of the Fortify WebInspect Enterprise server. The two consoles have different system requirements. In addition, you can install multiple Administrative Consoles on different machines connected to the same Fortify WebInspect Enterprise server.

#### **Hardware Requirements**

The following table lists the hardware requirements for Fortify WebInspect Enterprise Administrative Console.

| Component | Requirement       | Notes       |
|-----------|-------------------|-------------|
| Processor | 2.5 GHz dual-core | Minimum     |
| RAM       | 4 GB              | Minimum     |
| Hard disk | 2 GB              |             |
| Display   | 1980 x 1080       | Recommended |
|           | 1280 x 1024       | Minimum     |

#### **Software Requirements**

The Fortify WebInspect Enterprise Administrative Console runs on and works with the software packages listed in the following table.

| Package | Versions            | Notes       |
|---------|---------------------|-------------|
| Windows | Windows 10          | Recommended |
|         | Windows 8.1         |             |
|         | Windows Server 2016 |             |
|         | Windows Server 2019 |             |
| .NET    | .NET Framework 4.8  |             |

### **Ports and Protocols**

This section describes the ports and protocols Micro Focus Fortify WebInspect Enterprise uses to make required and optional connections.

### **Required Connections**

The following table lists the ports and protocols Micro Focus Fortify WebInspect Enterprise uses to make required connections.

| Direction                                                                                            | Endpoint                                      | URL or<br>Details                                                         | Port                          | Protocol                     | Notes                                                                                                    |
|----------------------------------------------------------------------------------------------------|-----------------------------------------------|---------------------------------------------------------------------------|-------------------------------|------------------------------|----------------------------------------------------------------------------------------------------|
| Fortify WebInspect<br>Enterprise Manager<br>server to SQL<br>database                                | SQL Server<br>Standard/Enterprise             | SQL TCP<br>service on<br>locally<br>installed or<br>remote host           | 1433 or<br>user-<br>specified | SQL TCP                      | Used to maintain the scan data and full Enterprise environment. Custom configurations of SQL Server are permitted, including port changes and encrypted communication.                                                                                      |
| Fortify WebInspect<br>Enterprise Manager<br>machine to Fortify<br>Software Security<br>Center server | Fortify Software<br>Security Center<br>server | User-<br>specified<br>Fortify<br>Software<br>Security<br>Center<br>server | 8180 or<br>user-<br>specified | HTTP or<br>HTTPS<br>over SSL | As a modular add-on, Fortify WebInspect Enterprise requires a connection to its core Fortify Software Security Center server.  Note: This connection is required only if you integrate Fortify WebInspect Enterprise with Fortify Software Security Center. |
| Sensor machines to<br>Fortify WebInspect<br>Enterprise Manager<br>server                             | Fortify WebInspect<br>Enterprise server       | User-<br>specified<br>Fortify<br>WebInspect<br>Enterprise<br>server       | 443 or<br>user-<br>specified  | HTTPS<br>over SSL            | Communication is two-way HTTP traffic, initiated in-bound by the Fortify WebInspect sensor machine.                                                                                                    |
| Browser users to<br>Fortify WebInspect<br>Enterprise server UI                                       | Fortify WebInspect<br>Enterprise server       | User-<br>specified<br>Fortify<br>WebInspect<br>Enterprise<br>server       | 443 or<br>user-<br>specified  | HTTPS<br>over SSL            | You can configure Fortify WebInspect Enterprise not to use SSL, but tests indicate that it might affect the product usability.                                                                                                    |
| Browser user to<br>Fortify Software<br>Security Center UI                                            | Fortify Software<br>Security Center<br>server | User-<br>specified<br>Fortify<br>Software<br>Security<br>Center<br>server | 8180 or<br>user-<br>specified | HTTP or<br>HTTPS<br>over SSL | You can configure the Fortify<br>Software Security Center server on<br>any available port during<br>installation.                                                                                                    |

#### **Optional Connections**

The following table lists the ports and protocols Micro Focus Fortify WebInspect Enterprise uses to make optional connections.

| Direction                                                                           | Endpoint                                      | URL or Details                                            | Port                         | Protocol          | Notes                                                                                                    |
|-------------------------------------------------------------------------------------|-----------------------------------------------|-----------------------------------------------------------|------------------------------|-------------------|----------------------------------------------------------------------------------------------------|
| Fortify WebInspect desktop machines to Fortify WebInspect Enterprise Manager server | Fortify<br>WebInspect<br>Enterprise<br>server | User-specified Fortify<br>WebInspect<br>Enterprise server | 443 or<br>user-<br>specified | HTTPS<br>over SSL | Communication is two-way HTTP traffic, initiated in-bound by the Fortify WebInspect desktop machine.                                                                                                    |
| Fortify WebInspect Enterprise Manager machine to Fortify License activation server  | Fortify<br>Licensing<br>Service               | https://licenseservice.<br>fortify.microfocus.com         | 443                          | HTTPS<br>over SSL | For one-time activation of the Fortify WebInspect Enterprise server license as well as periodic checks during an update. You may optionally use the following:  • An offline activation process instead of using this direct connection  • Upstream proxy with authentication instead of a direct Internet connection  Important! If you use the offline activation process, then you must also use the offline SmartUpdate process. For more information, see the Micro Focus Fortify WebInspect Enterprise User Guide or the WebInspect Enterprise Administrative Console help. |

| Direction                                                           | Endpoint                 | URL or Details                                 | Port                         | Protocol          | Notes                                                                                                    |
|---------------------------------------------------------------------|--------------------------|------------------------------------------------|------------------------------|-------------------|----------------------------------------------------------------------------------------------------|
| Fortify WebInspect Enterprise Manager machine to SmartUpdate server | SmartUpdate              | https://smartupdate.<br>fortify.microfocus.com | 443                          | HTTPS<br>over SSL | Used to acquire product updates as well as all connected clients (Fortify WebInspect sensors and Fortify WebInspect desktop). The administrator manually runs SmartUpdate, however Fortify recommends that you set up an automated schedule. New client releases are held in reserve until the Fortify WebInspect Enterprise administrator marks them as Approved, at which time they are automatically distributed from the Fortify WebInspect Enterprise Manager server. Can support the use of an upstream proxy with authentication instead of a direct Internet connection.  Important! Access to the SmartUpdate server also requires access to the licensing server. If you have restrictions on outgoing traffic, you must whitelist both the SmartUpdate server and the licensing server. |
| Fortify WebInspect Enterprise Manager machine to mail server        | User's mail<br>server    | Email alerts                                   | 25 or<br>user-<br>specified  | SMTP              | Used for SMTP alerts for administration team. To enable mobile TXT alerts, you can use an SMTP-to-SMS gateway address.                                                                                                    |
| Fortify WebInspect Enterprise Manager machine to SNMP Community     | User's SNMP<br>Community | SNMP alerts                                    | 162 or<br>user-<br>specified | SNMP              | Used for SNMP alerts for administration team.                                                                                                    |

#### **Connections for Tools**

The following table lists the ports and protocols that the Micro Focus Fortify WebInspect Enterprise tools use to make connections.

| Tool      | Direction                       | Endpoint  | Port                   | Protocol                     | Notes                               |
|-----------|---------------------------------|-----------|------------------------|------------------------------|-------------------------------------|
| Web Proxy | To target<br>web<br>application | localhost | 8080 or user-specified | HTTP or<br>HTTPS<br>over SSL | Intercepts and displays web traffic |

| Tool                                    | Direction                       | Endpoint  | Port                                   | Protocol                         | Notes                                                                                                    |
|-----------------------------------------|---------------------------------|-----------|----------------------------------------|----------------------------------|----------------------------------------------------------------------------------------------------|
| Web Form<br>Editor                      | To target<br>web<br>application | localhost | Dynamic,<br>8100, or<br>user-specified | HTTP or<br>HTTPS<br>over SSL     | Intercepts web traffic and captures submitted forms                                                                                                    |
| Login or<br>Workflow Macro<br>Recorders | To target<br>web<br>application | localhost | Dynamic,<br>8081, or<br>user-specified | HTTP or<br>HTTPS<br>over SSL     | Records browser sessions for replay during scan                                                                                                    |
| Web Discovery                           | To<br>targeted IP<br>range      | localhost | User-specified range                   | HTTP<br>and<br>HTTPS<br>over SSL | Scanner for identifying rogue web applications hosted among the targeted scanned IP and port ranges  Use to provide targets to Fortify WebInspect (manually) |

## Fortify WebInspect Enterprise Sensor

A Micro Focus Fortify WebInspect Enterprise sensor is a Micro Focus Fortify WebInspect sensor that runs scans on behalf of Fortify WebInspect Enterprise. See "Fortify WebInspect Requirements" on page 26 for more information.

To run a scan from Fortify WebInspect Enterprise, you must have at least one instance of Fortify WebInspect connected and configured as a sensor.

## Fortify WebInspect Enterprise Notes and Limitations

- You can connect any instance of Micro Focus Fortify Software Security Center to only one instance
  of Micro Focus Fortify WebInspect Enterprise, and you can connect any instance of Fortify
  WebInspect Enterprise to only one instance of Fortify Software Security Center.
- For a Fortify WebInspect Enterprise environment to support Internet Protocol version 6 (IPv6), you must deploy the IPv6 protocol on each Fortify WebInspect Enterprise Administrative Console, each Fortify WebInspect Enterprise sensor, and the Fortify WebInspect Enterprise server.

# Fortify License and Infrastructure Manager Requirements

This section describes the hardware and software requirements for Micro Focus Fortify License and Infrastructure Manager (LIM).

### **Hardware Requirements**

Fortify recommends that you install the LIM on a system that conforms to the supported components listed in following table. Beta or pre-release versions of operating systems, service packs, and required third-party components are not supported.

| Component | Requirement                   | Notes       |
|-----------|-------------------------------|-------------|
| Processor | 2.5 GHz single-core or faster | Recommended |
|           | 1.5 GHz single-core           | Minimum     |
| RAM       | 2+ GB                         | Recommended |
|           | 1 GB                          | Minimum     |
| Hard disk | 50+ GB                        | Recommended |
|           | 20 GB                         | Minimum     |
| Display   | 1280 x 1024                   | Recommended |
|           | 1024 x 768                    | Minimum     |

# **Software Requirements**

LIM runs on and works with the software packages listed in the following table.

| Package        | Versions                         | Notes       |
|----------------|----------------------------------|-------------|
| Windows Server | Windows Server 2012, 2012 R2     |             |
|                | Windows Server 2016              |             |
|                | Windows Server 2019              |             |
| Web Server     | IIS 8.5                          | Recommended |
|                | IIS 7.5, 8.0, 10                 |             |
| .NET Platform  | .NET Framework 4.5, 4.6.1        |             |
|                | ASP.NET4.5, 4.6                  |             |
| Browser        | Internet Explorer 11             | Recommended |
|                | Mozilla Firefox 51.0             | Recommended |
|                | Mozilla Firefox 44.0, 47.0, 69.0 |             |

## **Version Compatibility Matrix**

This section provides compatibility information for Micro Focus Fortify Software components.

## Fortify Software Component Compatibility

Micro Focus Fortify Software version 20.1.0 works with the component versions listed in the following table.

| Component                                                                                                    | Version |
|----------------------------------------------------------------------------------------------------|---------|
| Micro Focus Fortify Software Security Center                                                                                                    | 20.1.0  |
| Micro Focus Fortify Static Code Analyzer Tools<br>(Micro Focus Fortify Audit Workbench, Fortify Secure Code Plugins, and Fortify Custom<br>Rules Editor) | 20.1.0  |
| Micro Focus Fortify WebInspect Agent                                                                                                    | 20.1.0  |
| Micro Focus Fortify WebInspect                                                                                                    | 20.1.0  |
| Micro Focus Fortify WebInspect Enterprise                                                                                                    | 20.1.0  |

## **FPR File Compatibility**

Earlier versions of Micro Focus Fortify Software products cannot open and read FPR files generated by later versions of Fortify Software products. For example, Micro Focus Fortify Audit Workbench 18.20 cannot read 20.1.0 FPR files. However, later versions of Fortify Software products can open and read FPR files generated by earlier versions of Fortify Software products. For example, Fortify Audit Workbench version 20.1.0 can open and read version 18.20 FPR files.

FPR version numbers are determined as follows:

- The FPR version is the same as the version of the analyzer that initially generated it. For example, an FPR generated by Fortify Software version 20.1.0 also has the version number 20.1.0.
- The FPR version is the same as the version of the Micro Focus Fortify Software Security Center or Micro Focus Fortify Static Code Analyzer Tool used to modify or audit the FPR.
- If you merge two FPRs, the resulting FPR has the version of the more recently generated FPR. For example, if you merge a version 18.20 FPR with a version 20.1.0 FPR, the resulting FPR has the version number 20.1.0.

You can only open 20.1.0 FPR files with Fortify Software Security Center or Fortify Static Code Analyzer Tools version 20.1.0 or later.

#### Caution Regarding Uploading FPRs to Fortify Software Security Center

Fortify Software Security Center keeps a project file that contains the latest scan results and audit information for each application. Fortify Audit Workbench and the Secure Code Plugins also use this project file for collaborative auditing.

Each time you upload an FPR to Fortify Software Security Center, it is merged with the existing project file. If the FPR has a later version number than the existing project file, the existing project file version changes to match the FPR. For Fortify Audit Workbench and the Secure Code Plugins to work with the updated FPR, they must be at least the same version as the FPR. For example, Fortify Audit Workbench 18.20 cannot open and read a 20.1.0 FPR.

## Virtual Machine Support

You can run Micro Focus Fortify Software products on an approved operating system in virtual machine environments. You must provide dedicated CPU and memory resources that meet the minimum hardware requirements. If you find issues that cannot be reproduced on the native environments with the recommended processing, memory, and disk resources, you must work with the provider of the virtual environment to resolve them.

**Note:** Running Fortify Software products in a VM environment with shared CPU and memory resources is not supported.

# Technologies and Features no Longer Supported in this Release

The following technologies and features are no longer supported in Fortify Software:

- Fortify Static Code Analyzer: Translating .NET binaries and translating with custom MSBuild tasks
- Build Tools:
  - Xcodebuild 10.0, 10.1, 10.2, 10.2.1, 10.3
- Compilers:
  - Clang 10.0, 10.0.1
  - Swiftc 4.2, 4.2.1, 5.0, 5.0.1
  - All compilers on Solaris
- Databases (Fortify Software Security Center):
  - Oracle 18c (18.3)
- Integrated Development Environments (IDEs):
  - Android Studio 3.1
  - IntelliJ IDEA 2018.x

- PyCharm 2018.x
- WebStorm 2018.x
- Operating Systems:
  - macOS 10.13
  - Solaris
- Supported Languages:
  - .NET Core 1.x
  - Swift 4.2

The following Micro Focus Fortify Software Security Center features are no longer supported:

Authentication Tokens

The JenkinsToken type has been removed from this release. Use the CIToken type instead.

# Technologies and Features to Lose Support in the Next Release

The following technologies and features are scheduled for deprecation in the next Micro Focus Fortify Software release:

- Application Server (Micro Focus Fortify Software Security Center):
  - JDK 8 for Apache Tomcat
- Bug Trackers:
  - Team Foundation Server (TFS) 2015 and 2017
- Databases (Fortify Software Security Center):
  - MySQL 5.7 (Community Edition)
  - SQL Server 2016
- Fortify Software Security Center (deployment to a Kubernetes cluster only):
  - Kubernetes versions 1.14 through 1.15
- Fortify Static Code Analyzer support for all Swift, Xcode, and Objective-C/C++ versions will follow the deprecation path Apple Inc. adopts.

The following Micro Focus Fortify Static Code Analyzer features are scheduled for deprecation in the next release:

Incremental Analysis

The following Fortify Software Security Center and Fortify Static Code Analyzer Tools features are scheduled for deprecation in the next release:

• Authentication Tokens:

Use the new ScanCentralCtrlToken type instead of CloudCtrlToken. The CloudCtrlToken type will be removed in the next release.

- Reports:
  - DISA STIG 3.x
  - SSA Portfolio
  - SSA Application
- External Metadata Mappings:
  - DISA STIG 3.x

## **Acquiring Fortify Software**

Micro Focus Fortify Software is available as an electronic download. For instructions on how to download the software from Micro Focus Fortify Customer Support (https://softwaresupport.softwaregrp.com), click **Contact Us / Self Help** from the Software Licenses and Downloads page to review the videos and the *Quick Start Guide*.

The following table lists the available packages and describes their contents.

| File Name                                       | Description                                                                                                    |
|-------------------------------------------------|----------------------------------------------------------------------------------------------------|
| Fortify_SCA_and_<br>Apps_<br>20.1.0_Windows.zip | Fortify SCA and Applications installer for Windows                                                             |
|                                                 | This installer includes the following components:                                                              |
|                                                 | Fortify Static Code Analyzer                                                                                   |
|                                                 | Fortify Audit Workbench                                                                                        |
|                                                 | Fortify Custom Rules Editor                                                                                    |
|                                                 | Fortify Plugin for Eclipse                                                                                     |
|                                                 | Fortify Analysis Plugin for IntelliJ and Android Studio                                                        |
|                                                 | Fortify Extension for Visual Studio                                                                            |
|                                                 | Fortify Scan Wizard                                                                                            |
|                                                 | Sample applications                                                                                            |
|                                                 | Note:                                                                                                    |
|                                                 | Fortify Software Security Content (Rulepacks and external metadata) can be downloaded during the installation. |

| File Name                                                | Description                                                                                                    |
|----------------------------------------------------------|----------------------------------------------------------------------------------------------------|
|                                                          | <ul> <li>The package includes the Fortify Remediation Plugin for Eclipse, the<br/>Fortify Security Assistant Plugin for Eclipse, and the Fortify<br/>Remediation Plugin for JetBrains IDEs.</li> </ul>           |
| Fortify_SCA_and_<br>Apps_<br>20.1.0_<br>Windows.zip.sig  | Signature file for the Fortify SCA and Applications package for Windows                                                                                                    |
| Fortify_SCA_and_                                         | Fortify SCA and Applications installer for Linux                                                                                                    |
| Apps_<br>20.1.0_Linux.tar.gz                             | The installer includes the following components:                                                                                                    |
|                                                          | Fortify Static Code Analyzer                                                                                                    |
|                                                          | Fortify Audit Workbench                                                                                                    |
|                                                          | Fortify Custom Rules Editor                                                                                                    |
|                                                          | Fortify Plugin for Eclipse  Fortify Plugin for Eclipse  Fortify Plugin for Eclipse                                                                                                    |
|                                                          | Fortify Analysis Plugin for IntelliJ and Android Studio  Fortify Scan Wizard                                                                                                    |
|                                                          | <ul><li>Fortify Scan Wizard</li><li>Sample applications</li></ul>                                                                                                    |
|                                                          | Note:                                                                                                    |
|                                                          | <ul> <li>Fortify Software Security Content (Rulepacks and external metadata) can be downloaded during the installation.</li> <li>The package includes the Fortify Remediation Plugin for Eclipse, the</li> </ul> |
|                                                          | Fortify Security Assistant Plugin for Eclipse, and the Fortify Remediation Plugin for JetBrains IDEs.                                                                                                    |
| Fortify_SCA_and_<br>Apps_<br>20.1.0_<br>Linux.tar.gz.sig | Signature file for Fortify Static Code Analyzer for Linux                                                                                                    |
| Fortify_SCA_and_                                         | Fortify SCA and Applications installer for macOS                                                                                                    |
| Apps_<br>20.1.0_Mac.tar.gz                               | This installer includes the following components:                                                                                                    |
| 20.1.0_1/100.101.92                                      | Fortify Static Code Analyzer                                                                                                    |
|                                                          | Fortify Audit Workbench                                                                                                    |

| File Name                                                 | Description                                                                                                    |
|-----------------------------------------------------------|----------------------------------------------------------------------------------------------------|
|                                                           | <ul> <li>Fortify Custom Rules Editor</li> <li>Fortify Plugin for Eclipse</li> <li>Fortify Analysis Plugin for IntelliJ and Android Studio</li> <li>Fortify Scan Wizard</li> <li>Sample applications</li> </ul>                                                                                                    |
|                                                           | <ul> <li>Note:</li> <li>Fortify Software Security Content (Rulepacks and external metadata) can be downloaded during the installation.</li> <li>The package includes the Fortify Remediation Plugin for Eclipse, the Fortify Security Assistant Plugin for Eclipse, and the Fortify Remediation Plugin for JetBrains IDEs.</li> </ul> |
| Fotify_SCA_and_<br>Apps_20.1.0_<br>Mac.tar.gz.sig         | Signature file for the Fortify SCA and Applications package for macOS                                                                                                    |
| Fortify_SSC_<br>Server_20.1.0.zip                         | Fortify Software Security Center                                                                                                    |
| Fortify_SSC_<br>Server_<br>20.1.0.zip.sig                 | Signature file for Fortify Software Security Center                                                                                                    |
| Fortify_<br>ScanCentral_<br>Controller_<br>20.1.0.zip     | Fortify ScanCentral Controller                                                                                                    |
| Fortify_<br>ScanCentral_<br>Controller_<br>20.1.0.zip.sig | Signature file for Fortify ScanCentral Controller                                                                                                    |
| WebInspect_64_<br>20.1.0.zip                              | Fortify WebInspect 64-bit package  This package includes product documentation (PDF)                                                                                                    |
| WebInspectToolkit_<br>20.1.0.zip                          | Fortify WebInspect Toolkit package for use with Fortify WebInspect<br>Enterprise                                                                                                    |

| File Name                       | Description                                                                                                    |
|---------------------------------|----------------------------------------------------------------------------------------------------|
| WebInspect_Agent_<br>20.1.0.zip | Fortify WebInspect Agent package                                                                                                    |
| WI_Enterprise_<br>20.1.0.zip    | Fortify WebInspect Enterprise package  The package includes the following components:  • Fortify WebInspect Enterprise server  • Fortify WebInspect Enterprise Administrative Console  • Product documentation (PDF) |

## **About Verifying Software Downloads**

This topic describes how to verify the digital signature of the signed file that you downloaded from the Micro Focus Fortify Customer Support site. Verification ensures that the downloaded package has not been altered since it was signed and posted to the site. Before proceeding with verification, download the Fortify Software product files and their associated signature (\*.sig) files. You are not required to verify the package to use the software, but your organization might require it for security reasons.

#### **Preparing Your System for Digital Signature Verification**

**Note:** These instructions describe a third-party product and might not match the specific, supported version you are using. See your product documentation for the instructions for your version.

To prepare your system for electronic media verification:

- 1. Navigate to the GnuPG site (http://www.gnupg.org).
- 2. Download and install GnuPG Privacy Guard version 1.4.x or 2.0.x.
- 3. Generate a private key, as follows:
  - a. Run the following command (on a Windows system, run the command without the \$ prompt):
    - \$ gpg --gen-key
  - b. When prompted for key type, select DSA and Elgamal.
  - c. When prompted for a key size, select 2048.
  - d. When prompted for the length of time the key should be valid, select key does not expire.
  - e. Answer the user identification questions and provide a passphrase to protect your private key.
- 4. Download the Micro Focus GPG public keys (compressed tar file) from the following location:
  - https://entitlement.mfgs.microfocus.com/ecommerce/efulfillment/digitalSignIn.do
- 5. Extract the public keys.
- 6. Import each downloaded key with GnuPG, as follows:
  - Rungpg --import <Path\_to\_Key>/<File\_Name\_of\_Key>

#### **Verifying Software Downloads**

To verify that the signature file matches the downloaded software package:

- 1. Navigate to the directory where you stored the downloaded package and signature file.
- 2. Run the following command:

```
gpg --verify <Signature_File_Name> <Downloaded_File_Name>
```

3. Examine the output to make sure that you receive verification that the software you downloaded is signed by Micro Focus Group Limited and is unaltered. Your output will include something similar to the following:

```
gpg: Signature made Fri, Oct 06, 2017 10:37:56 PM PDT using RSA key ID
AA71A9CF
gpg: checking the trustdb
gpg: 3 marginal(s) needed, 1 complete(s) needed, PGP trust model
gpg: depth: 0 valid: 3 signed: 0 trust: 0-, 0q, 0n, 0m, 0f, 3u
gpg: next trustdb check due at 2025-12-07
gpg: Good signature from "Micro Focus Group Limited RSA-2048-12"
```

**Note:** A warning message might be displayed because the public key is not known to the system. You can ignore this warning or set up your environment to trust these public keys.

## **Assistive Technologies (Section 508)**

In accordance with section 508 of the Rehabilitation Act, Micro Focus Fortify Audit Workbench has been engineered to work with the JAWS screen reading software package from Freedom Scientific. JAWS provides text-to-speech support for use by the visually impaired. With JAWS, labels, text boxes, and other textual components can be read aloud, providing greater access to these technologies.

Micro Focus Fortify Software Security Center works well with the ChromeVox screen reader.

## Send Documentation Feedback

If you have comments about this document, you can contact the documentation team by email. If an email client is configured on this computer, click the link above and an email window opens with the following information in the subject line:

#### Feedback on System Requirements (Fortify Software 20.1.0)

Just add your feedback to the email and click send.

If no email client is available, copy the information above to a new message in a web mail client, and send your feedback to FortifyDocTeam@microfocus.com.

We appreciate your feedback!